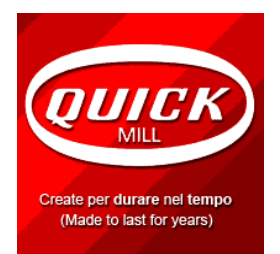

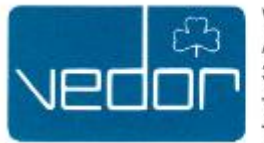

**VEDOR AG** Amthausgässchen 3 3011 Bern Telefon 031 312 11 77 Telefax 031 312 20 32

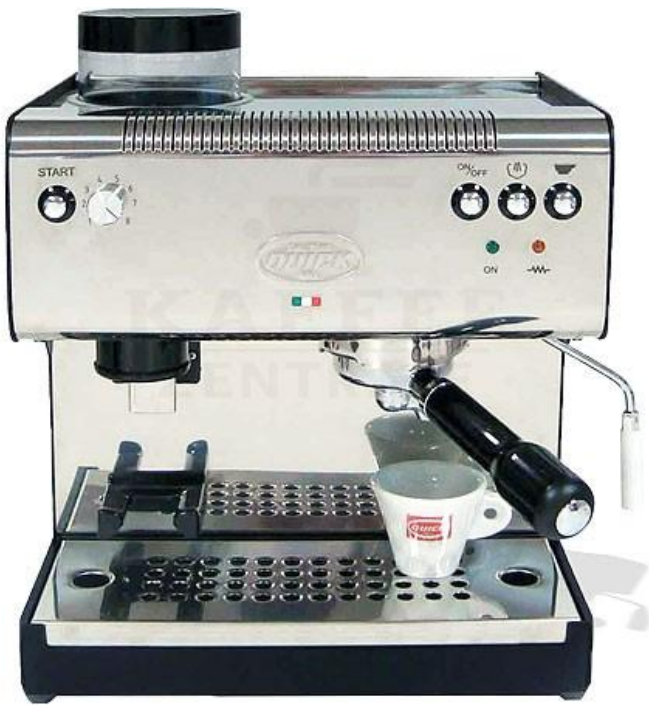

## **QUICK MILL MOD. 02835**

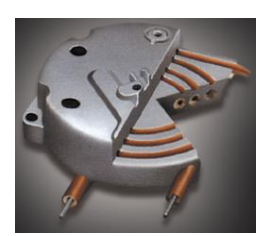

Quick Mill System

## **PRODUKTBESCHREIBUNG**

Das Modell **2835** hat, gleich wie die Quick Mill 0835, ein integriertes Mahlwerk. Der Unterschied ist hauptsächlich das Gehäuse. Bei der 2835 besteht das Gehäuse und die inneren Trennbleche aus schwerem, lackiertem Stahl. Die Front und obere Abdeckung sind aus Edelstahl.

Durch die integrierte Mühle bleiben keine Wünsche mehr offen. Geniessen Sie frisch gemahlenen Kaffee – er schmeckt deutlich besser, als bereits gemahlter Kaffee aus der Tüte. Die Mühle ist mit einem timergesteuerten Dosierer ausgerüstet und mahlt auf Knopfdruck ein bzw. zwei Portionen Kaffee direkt in den Siebträger.

Exklusiver Filterkopf "Quick Mill" aus Edelstahl mit einrastendem Schraubsystem und O-Ring-Dichtung. Dampfauslass komplett mit Lufteinzug um Getränke aufzuwärmen oder für die Zubereitung von Cappuccino. **Ideal für hohe Kaffeetassen /-becher, durch das verstellbare Abtropfgitter.**

Kern der Konstruktion ist der legendäre Quick Mill Durchlauferhitzer. Das Wasser läuft hier durch massive Kupferrohre mit grossem Querschnitt. Allerdings läuft das Wasser nur, wenn Sie Kaffee zubereiten oder den Dampfhahn nutzen. Ansonsten befindet sich kein Wasser im Thermoblock, so dass das Wasser immer so frisch ist wie das im seitlich entnehmbaren Tank befindliche Wasser. Sie haben, anders als bei Boilergeräten, kein altes und abgestandenes Wasser, also keine Geschmacksveränderung und Entkalkungsprobleme. Somit reichen 3-4 Entkalkungen im Jahr völlig aus.

## **TECHNISCHE DATEN**

Wassertank : 1.6 Liter Bohnenbehälter : 400g<br>Masse: (Bx)  $(B \times T \times H)$  31.4 x 26.5 x 40 cm Tiefe ohne Netzkabelstecker Gewicht: 13.2Kg Leistung: 1200 Watt Spannung : 220-240V / 50Hz

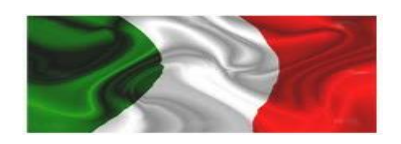

Garantie: 24 Monate